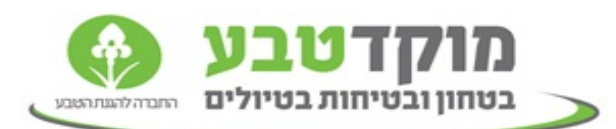

## **עדכון "אחראי טיול" בפורטל האינטרנטי**

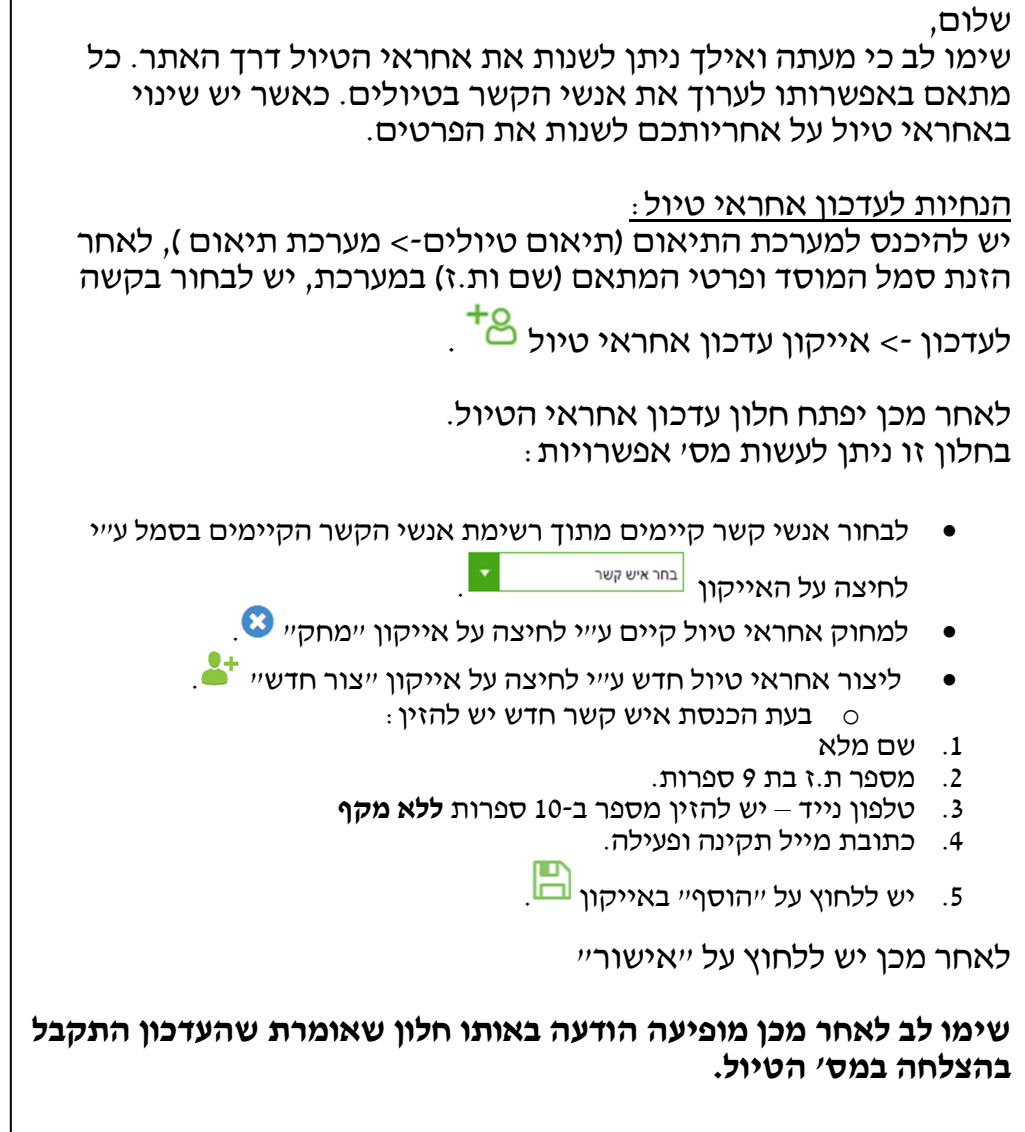

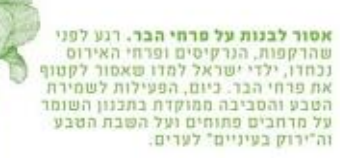

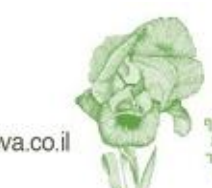